# **Going Mad with MDADM**

#### **The joy and pain of using Software Raid**

#### **System Administrators Mini Conf Linux.Conf.AU 2010 Wellington New Zealand**

#### **Steven Ellis**

**Technical Director OpenMedia Limited, Director Global Engineering Bulletin.net**

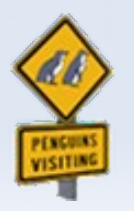

# **Raid Types**

**OpenMedia**

#### **- Hardware Raid Controllers**

- 3ware
- Adaptec
- **LSI Logic**

#### **Hardware / Bios assisted "fakeraid" – dmraid**

- $\mathbf{r}$ Intel
- **-** Highpoint
- **LSI** Logic
- **NVidia**
- Promise
- **Silicon Image**

#### Linux Software Raid - mdadm

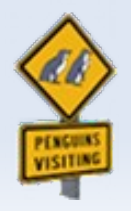

# **Why MDADM?**

#### **- Low Cost Solution**

- Any type of HD
- **Any Controller**
- Portable
	- **-** Not tied to a particular HW Controller
- **Performance** 
	- Raid 1 has adequate performance on a modern CPU

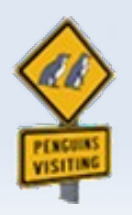

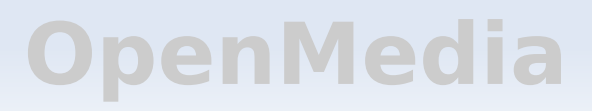

### **The need for Storage**

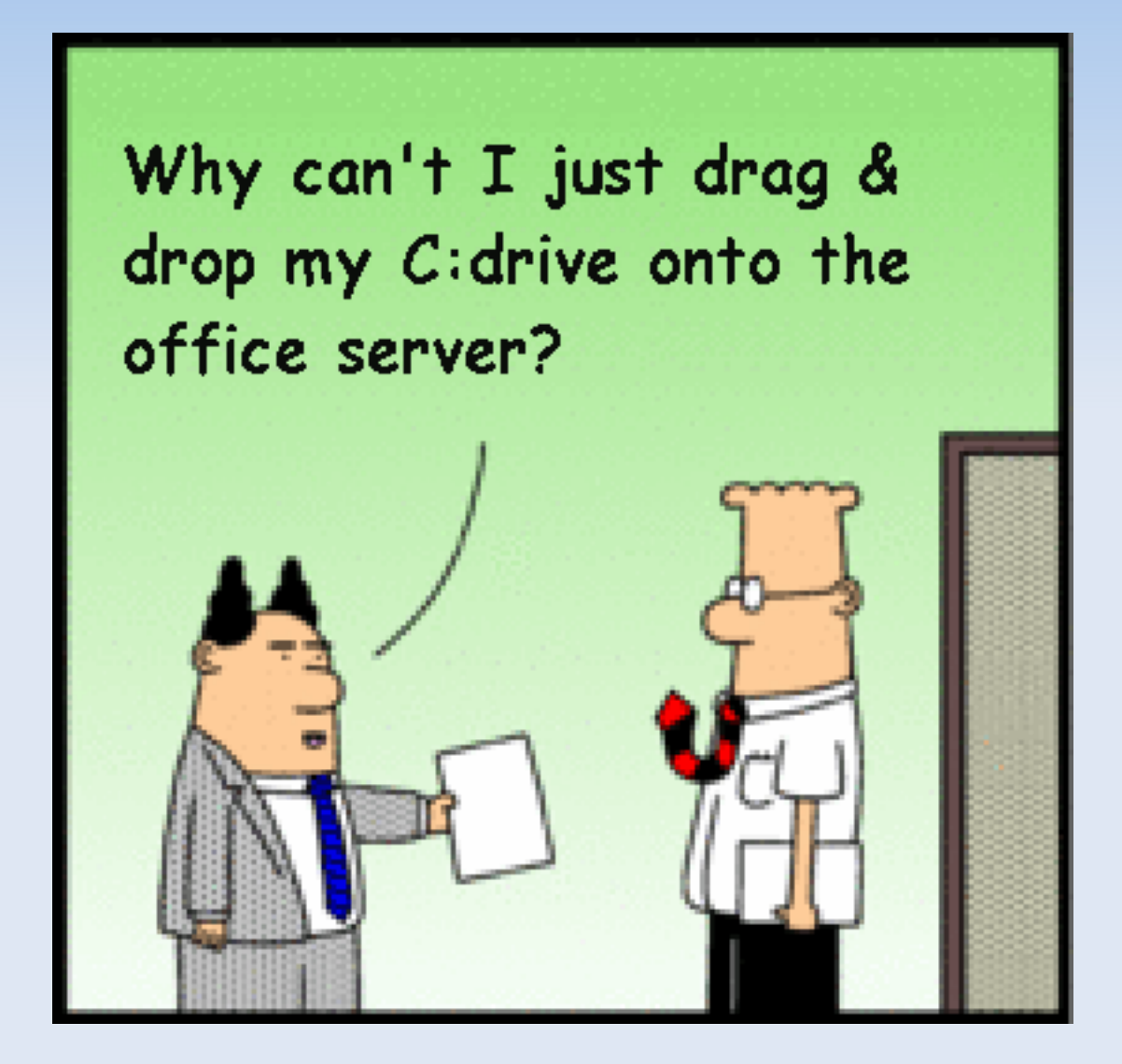

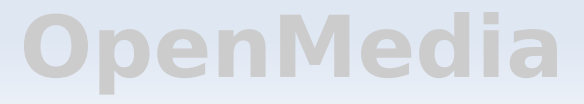

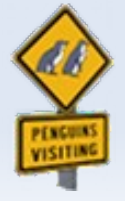

### **The Dream**

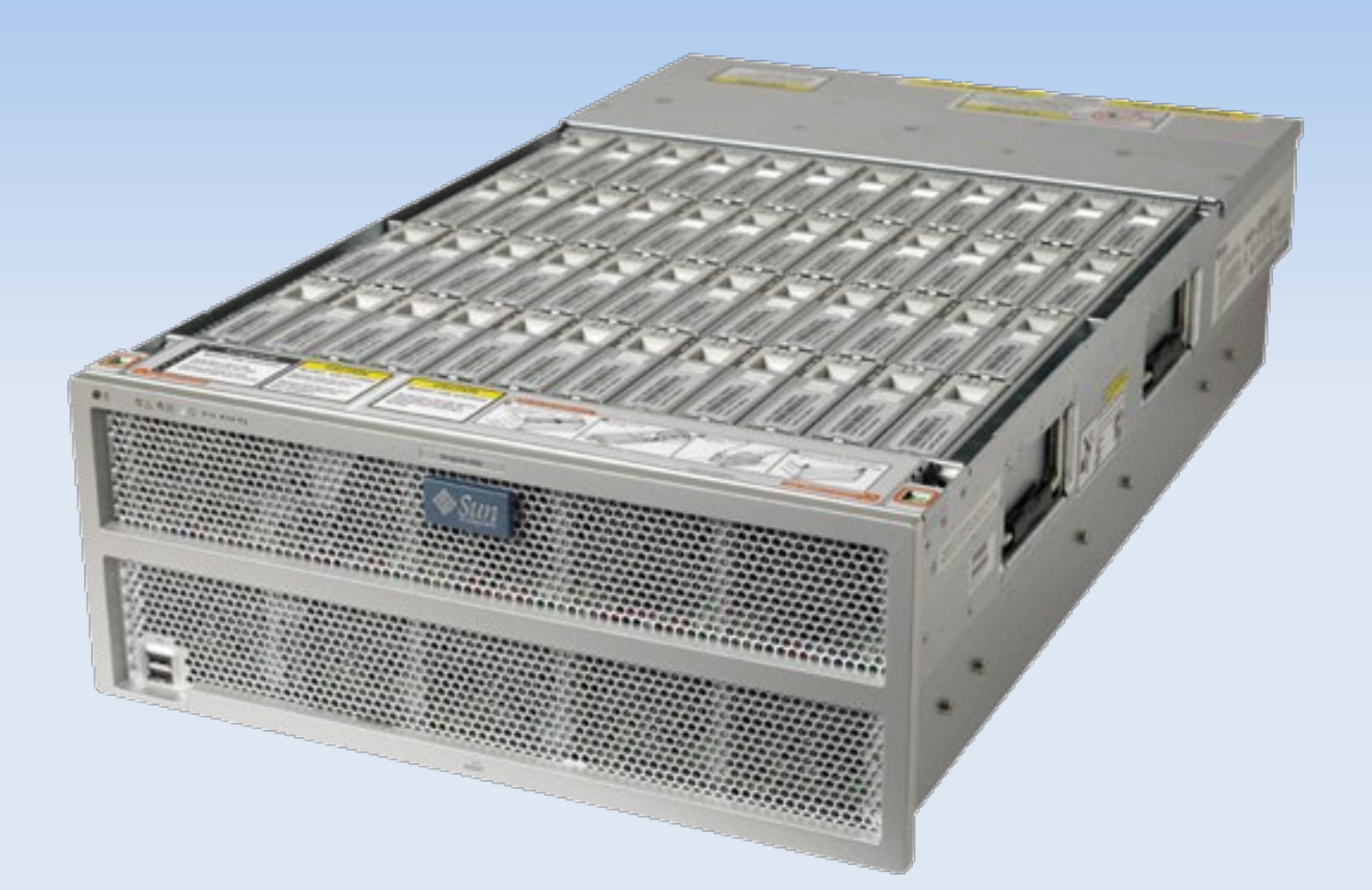

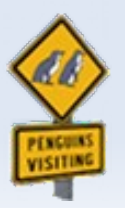

## **The Budget**

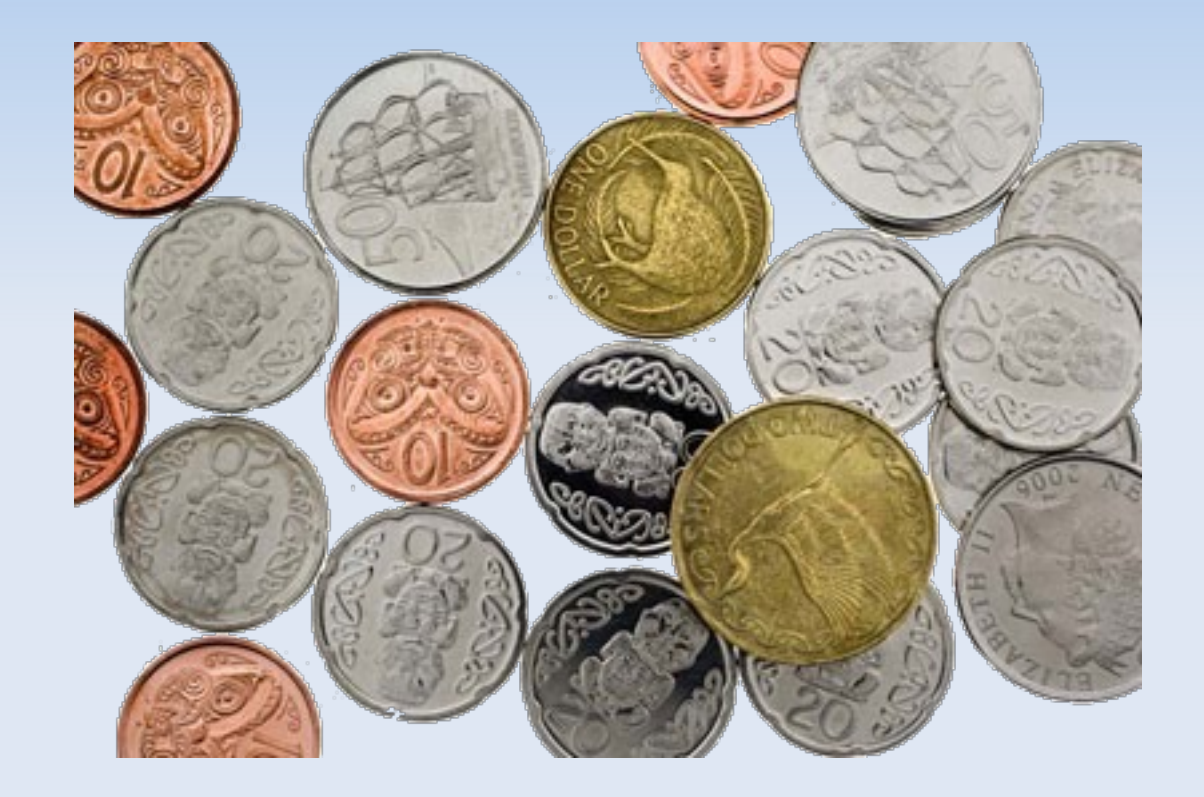

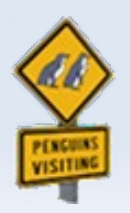

# **Cold Hard Reality**

#### **- SMB Office Server**

- Consumer grade motherboard – VIA KT400, Athlon XP CPU
- On-board IDE Full
- SIL 680 PCI IDE Card 4 disk Raid 5 set
- No SATA Ports
- **-** One spare PCI Slot
- No PCIe Slots

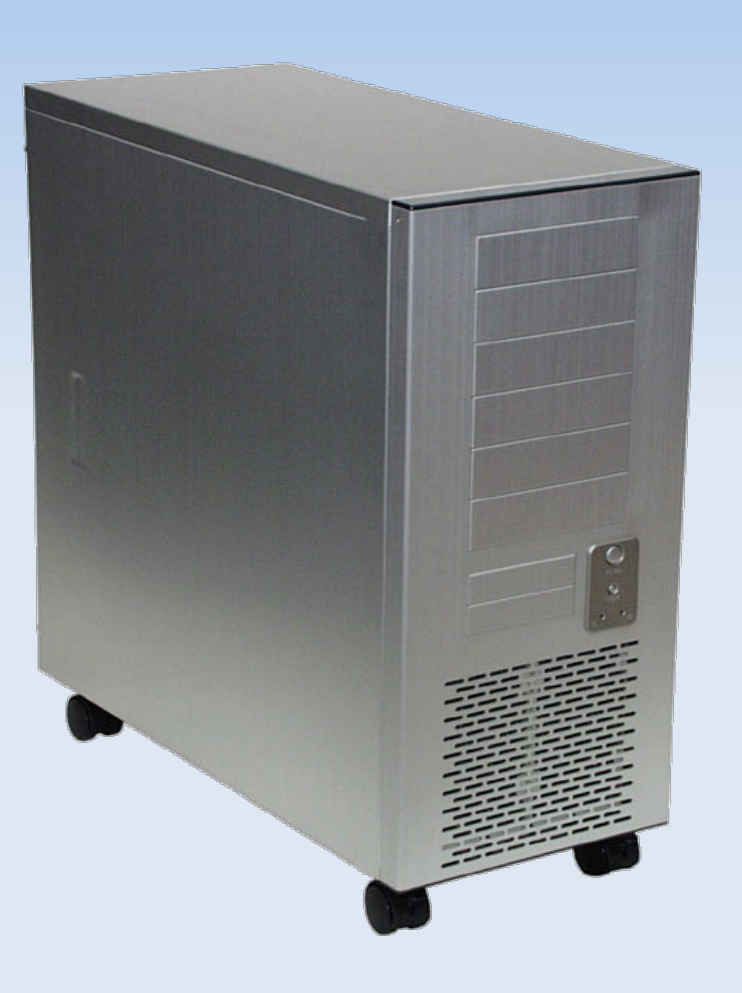

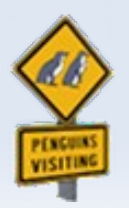

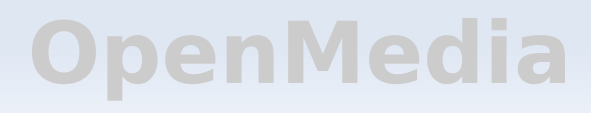

# **The Upgrade**

#### **- Hardware**

- SIL 3114 4 Port PCI SATA **Card**
- 2 x 1TB WD WD10EACS

#### **- Test Environment**

- **-** Different motherboard chipset
- **-** Different CPU
- **-** Different OS (Ubuntu vs RHEL5)

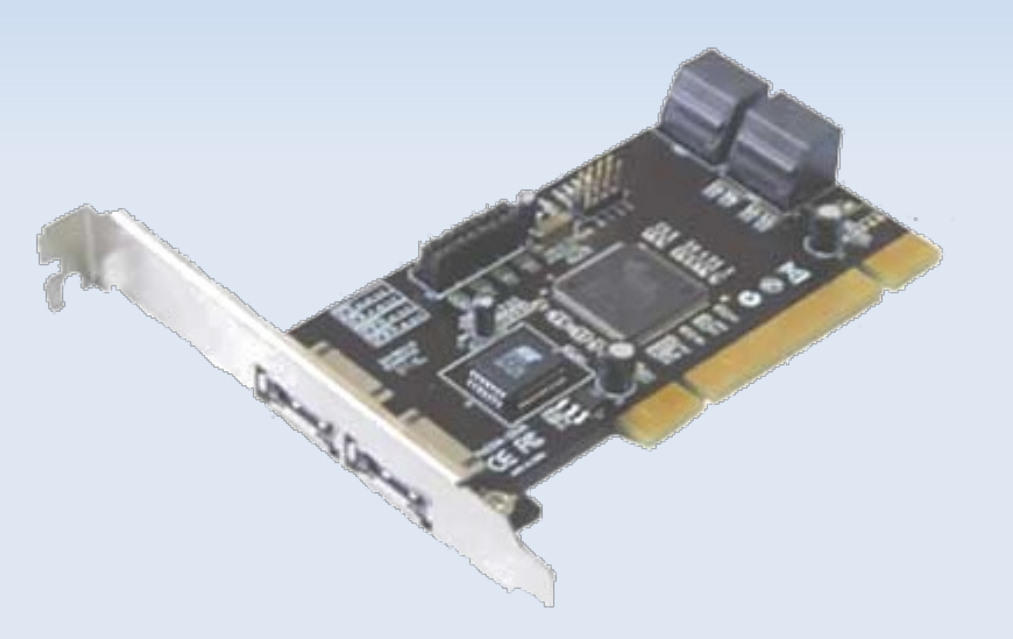

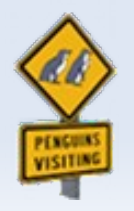

# **Set-up the Array**

**OpenMedia**

#### Smart Test the HDs

smartctl -t long /dev/sda smartctl -t long /dev/sdb

- Create a single partition with type fd
- **Build raid set with mdadm**

mdadm --create /dev/md3 --level=1 \ --raid-devices=2 /dev/sd[ab]1

- Migrate some of the production data
- **Stress test**

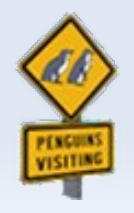

### **Go Live**

- **Move the disks to production server**
- Confirm no issues with filesystem on new raid set

- Complete data migration
- **Assign new volumes for production use.** 
	- **Retain old volumes for the next couple of weeks**

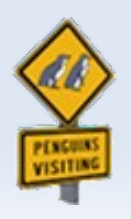

## **Data Corruption!**

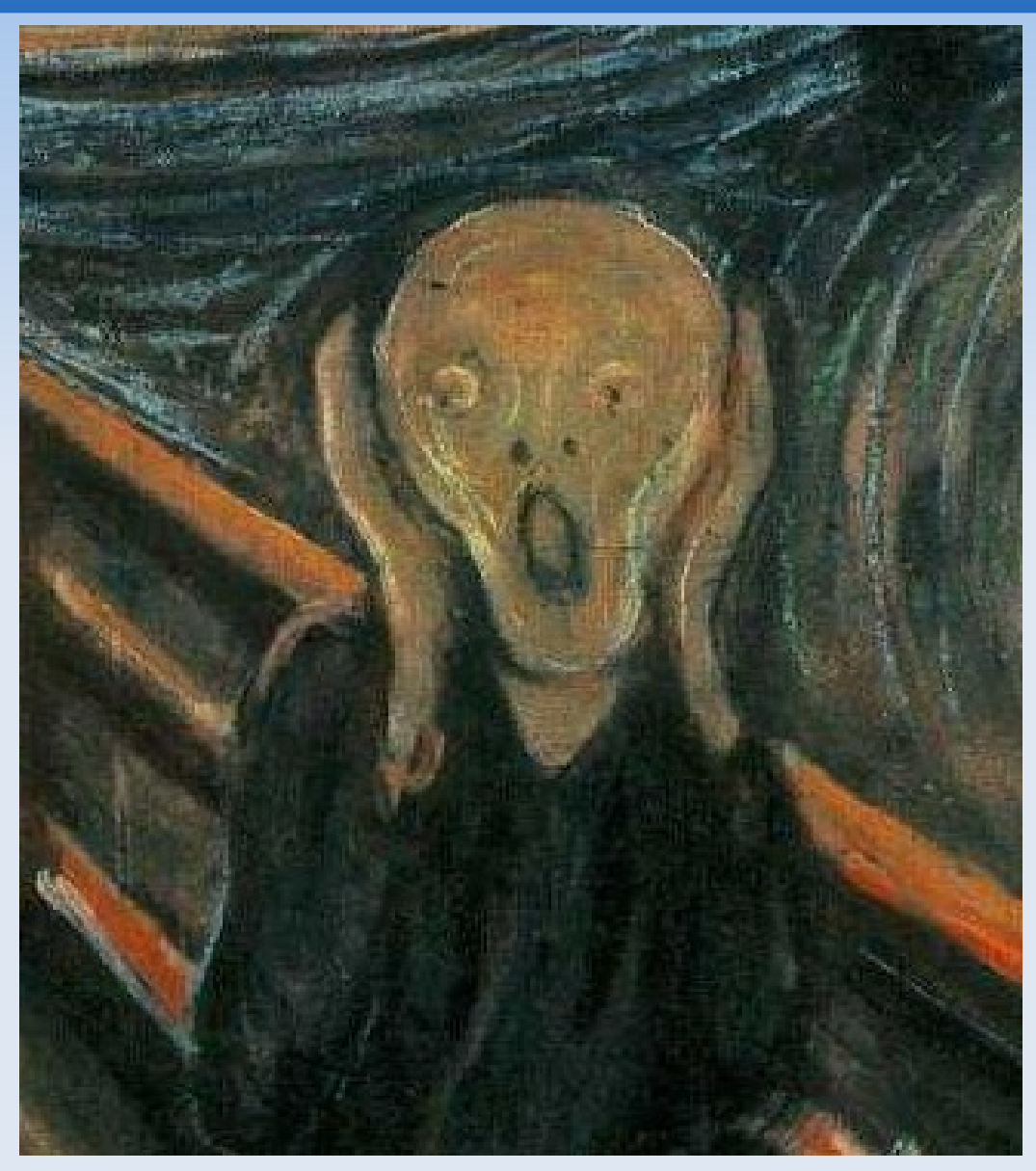

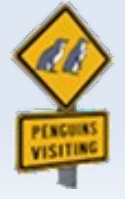

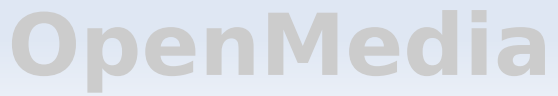

# **Troubleshooting**

**OpenMedia**

n

- The obvious
- Check Filesystem(s)
- **Smart Check the Hard Drives**
- **Avoid production impact** 
	- Move back to test environment
- Can't reproduce the problem
- **Back to Production**

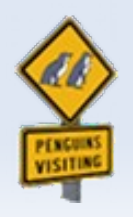

## **Data Corruption!!**

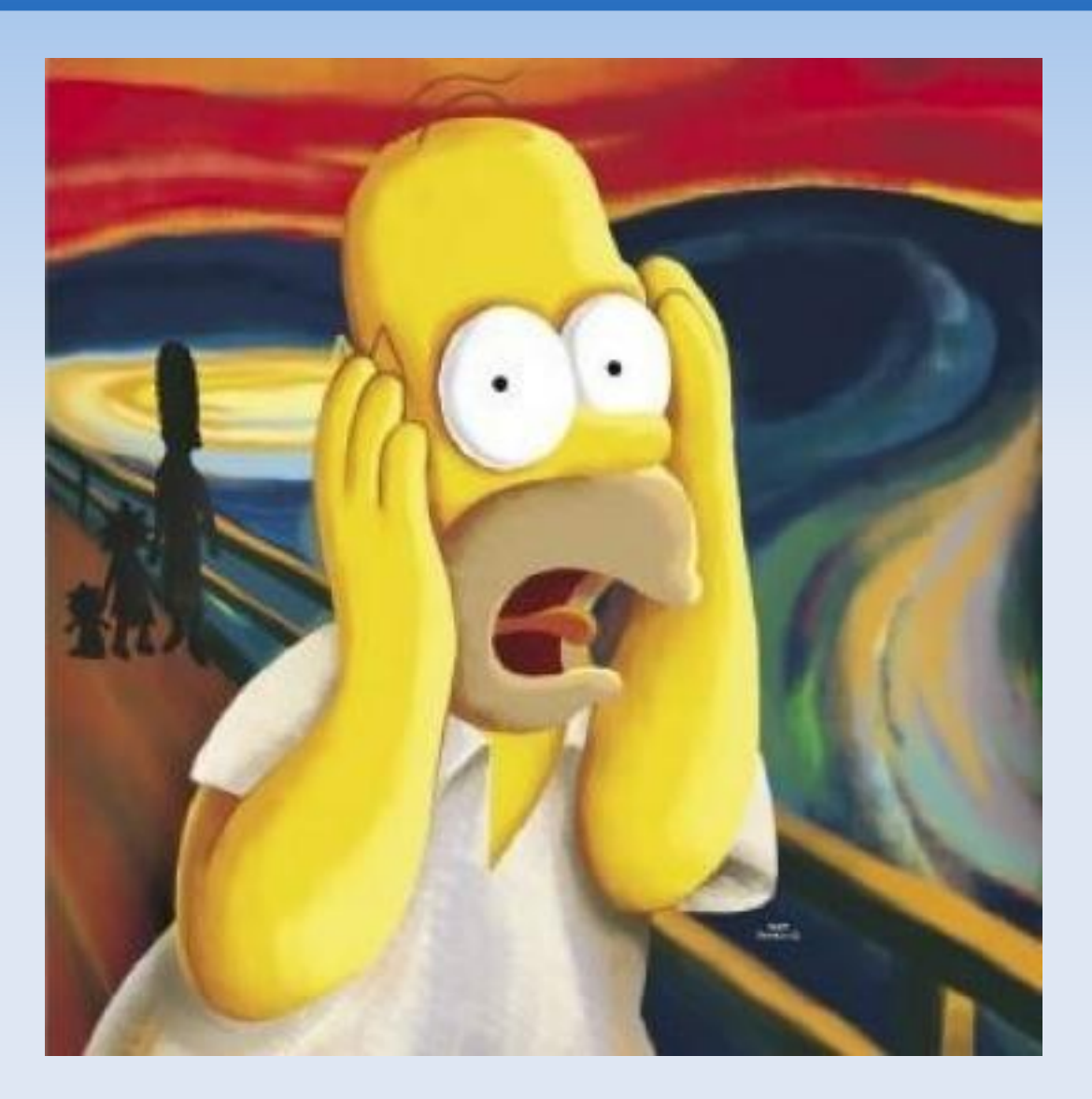

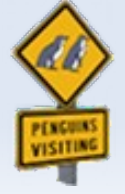

# **Analysis**

#### Create a large test file and checksum test

dd if=/dev/urandom of=testfile bs=1M count=2048 md5sum testfile;

628e063d881169bd75d4d59517067689 testfile md5sum testfile;

ef9bad771d7e50cf8a67b0016867ff2b testfile

#### Check the raid set

cat /proc/mdstat Personalities : [raid1] [raid6] [raid5] [raid4] md3 : active raid1 sdb1[0] sda1[1] 976759936 blocks [2/2] [UU]

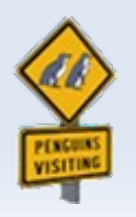

### **MDADM Checks**

#### **Force a check on the raid array**

echo check > /sys/devices/virtual/block/md3/md/sync\_action

#### • This might take some time

cat /proc/mdstat Personalities : [linear] [multipath] [raid0] [raid1] [raid6] [raid5] [raid4] [raid10] md3 : active raid1 sda1[0] sdb1[1] 976759936 blocks [2/2] [UU] [>....................] check = 0.0% (487104/976759936) finish=200.3min speed=81184K/sec

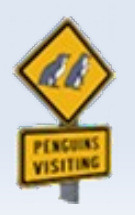

## **Fix the errors**

• High mismatch count

cat /sys/devices/virtual/block/md3/md/mismatch\_cnt 311424

**Try to fix it** 

echo repair > /sys/devices/virtual/block/md3/md/sync\_action

- Wait
- Wait
- Wait some more
- **Test the file system**

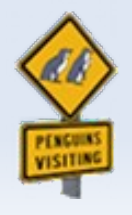

### **Data Corruption!!!**

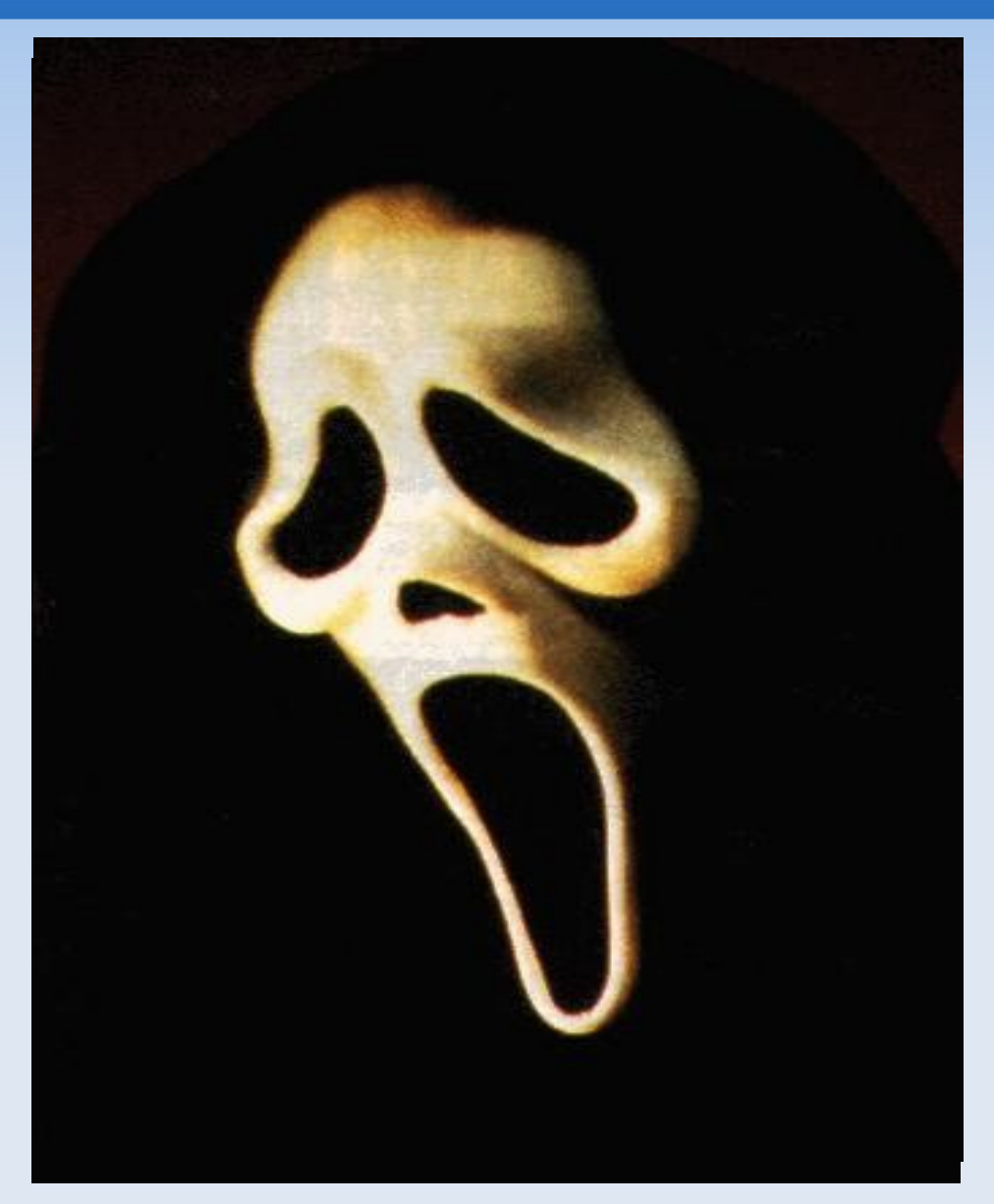

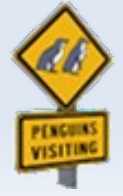

### **Reduce the Problem**

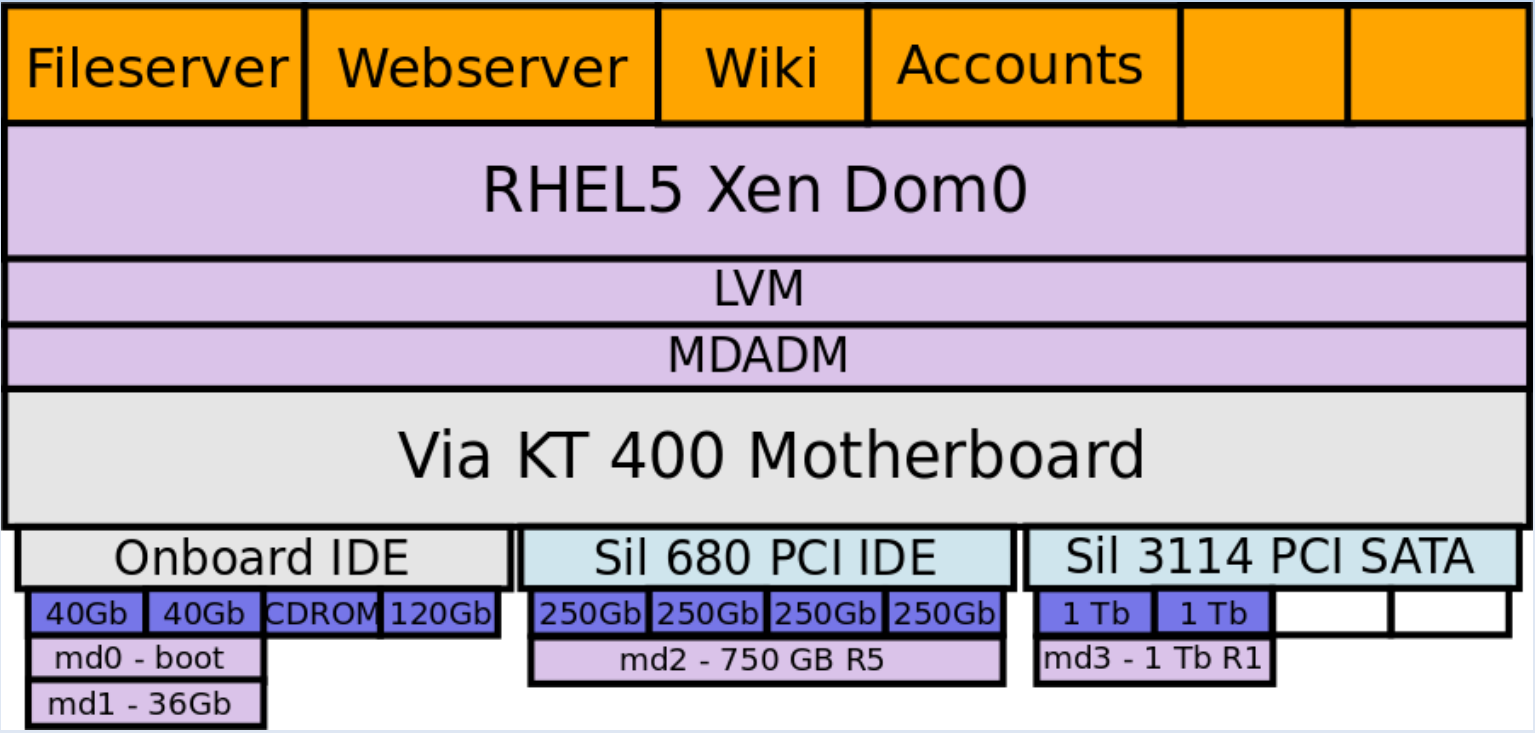

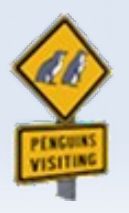

### **Reduce the Problem**

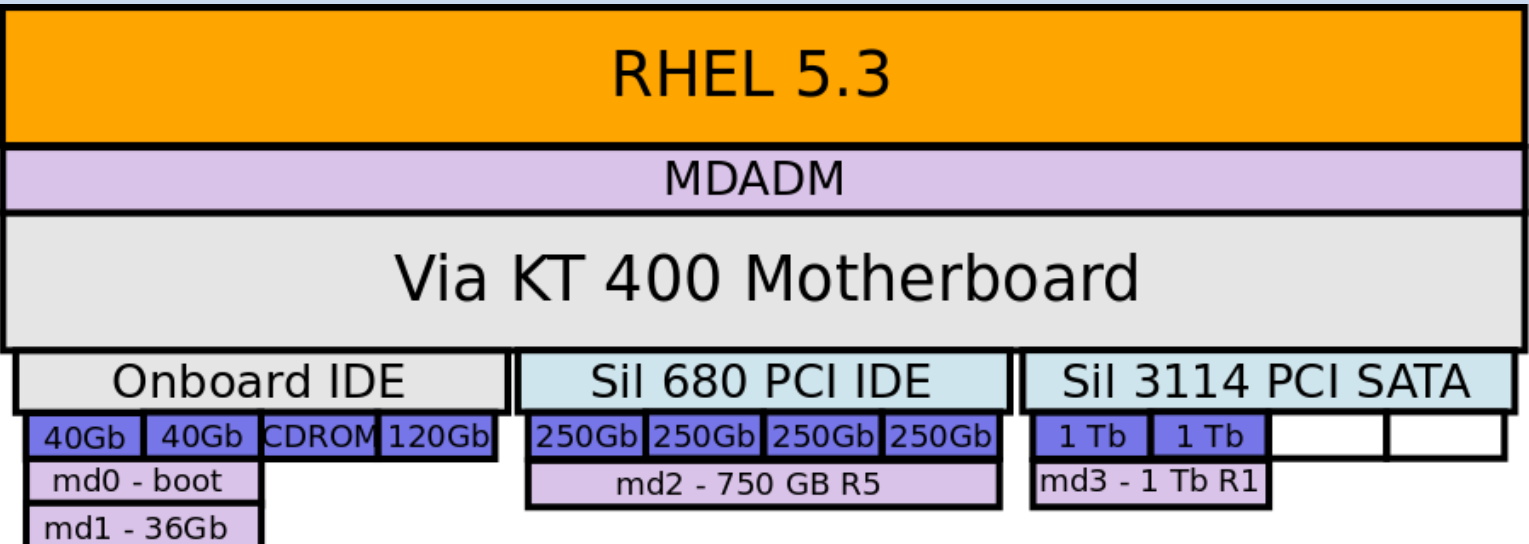

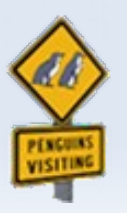

### **Research**

- **Kernel Mailing List**
- **Linux Sata Drivers**
- **Linux Raid Mailing List**
- WD Hard Drive Issues

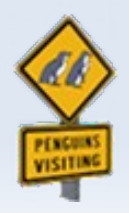

# **TLER**

- **Time Limited Error Recovery**
- **Only enabled on WD Raid/Enterprise series drives.**

- Can be enabled on Green Drives
- Google for WDTLER.EXE

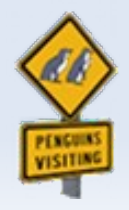

### **Surprise Surprise**

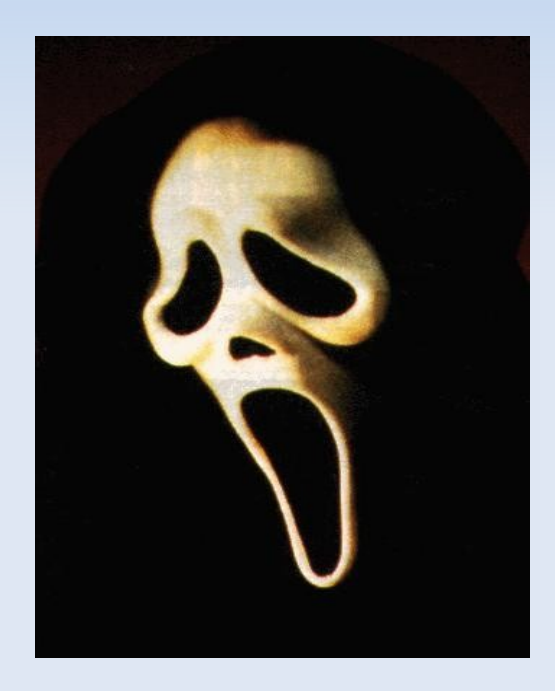

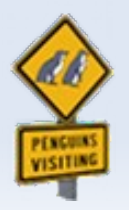

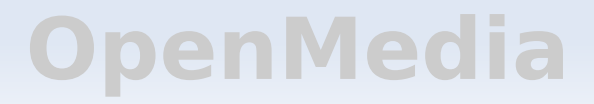

### **Hardware conflicts?**

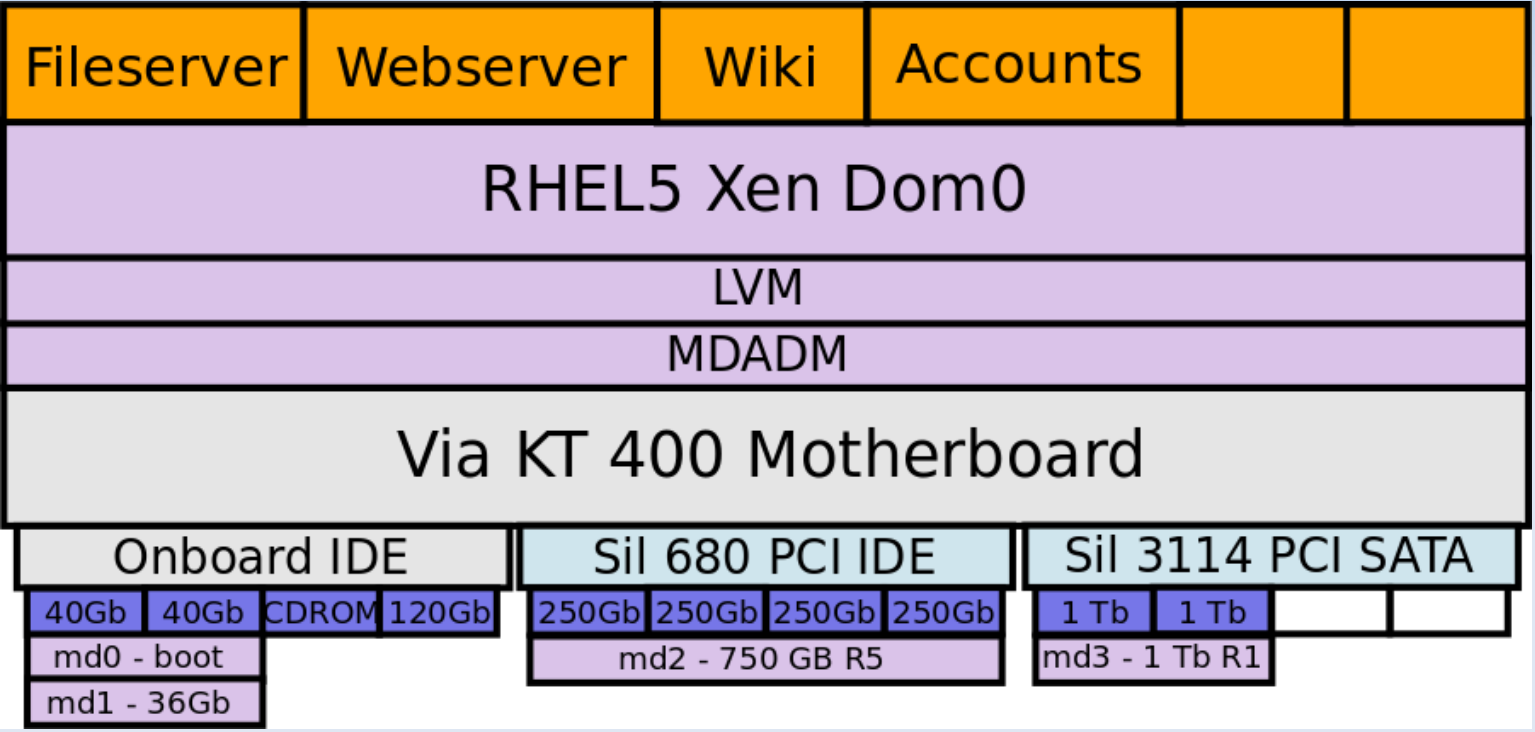

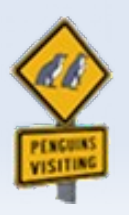

### **Test Hardware**

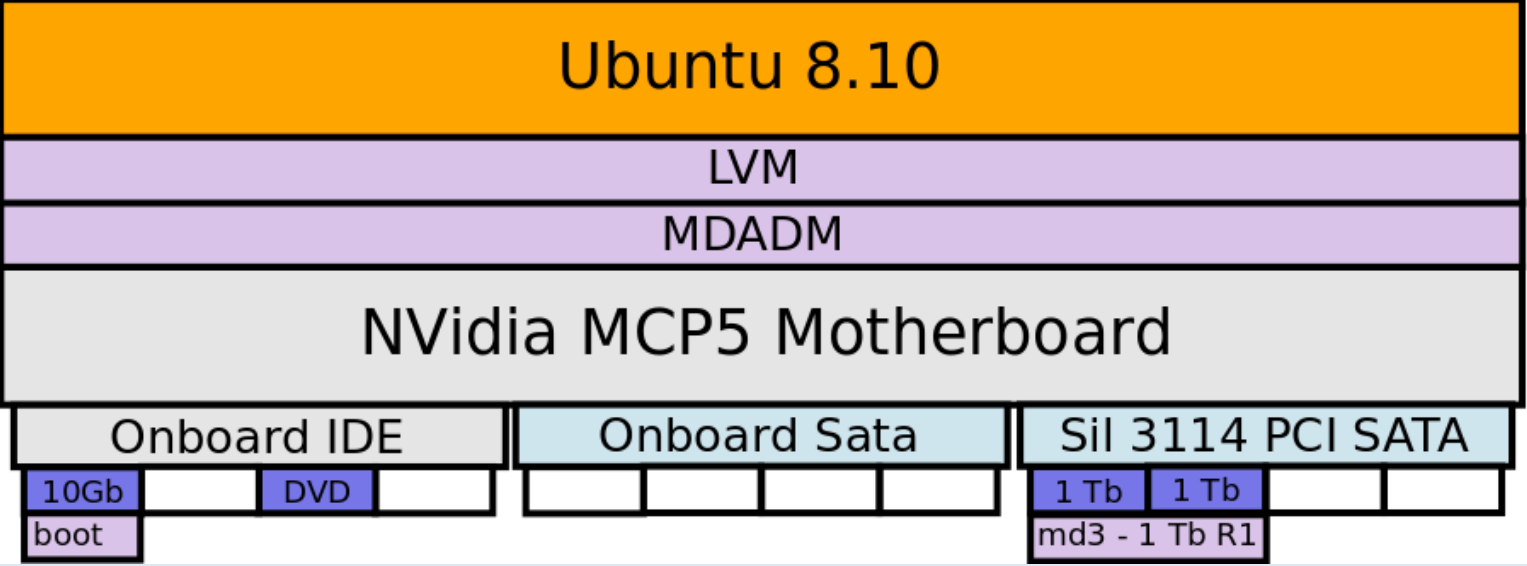

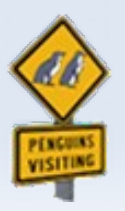

### **Alternative Motherboard**

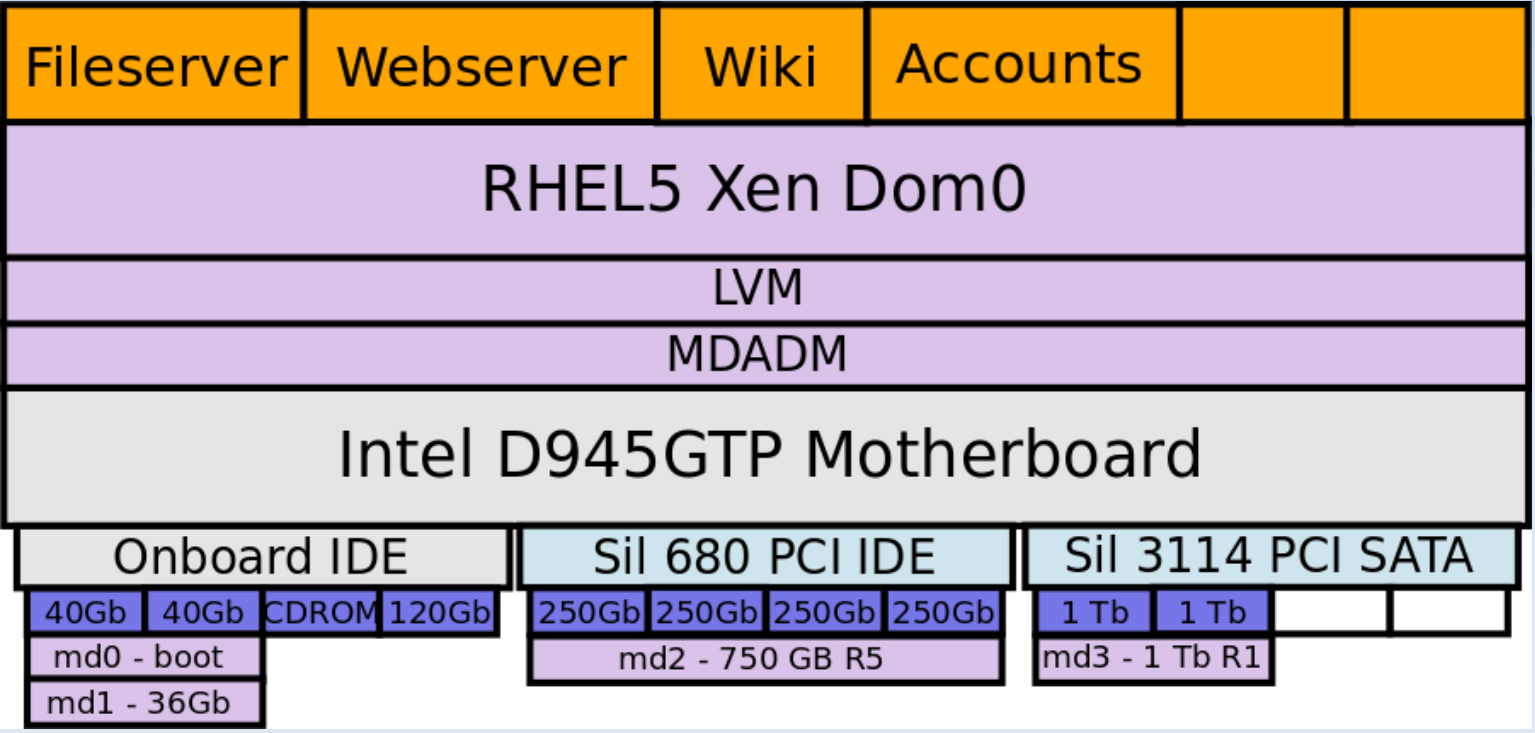

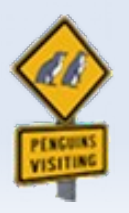

## **Final Solution**

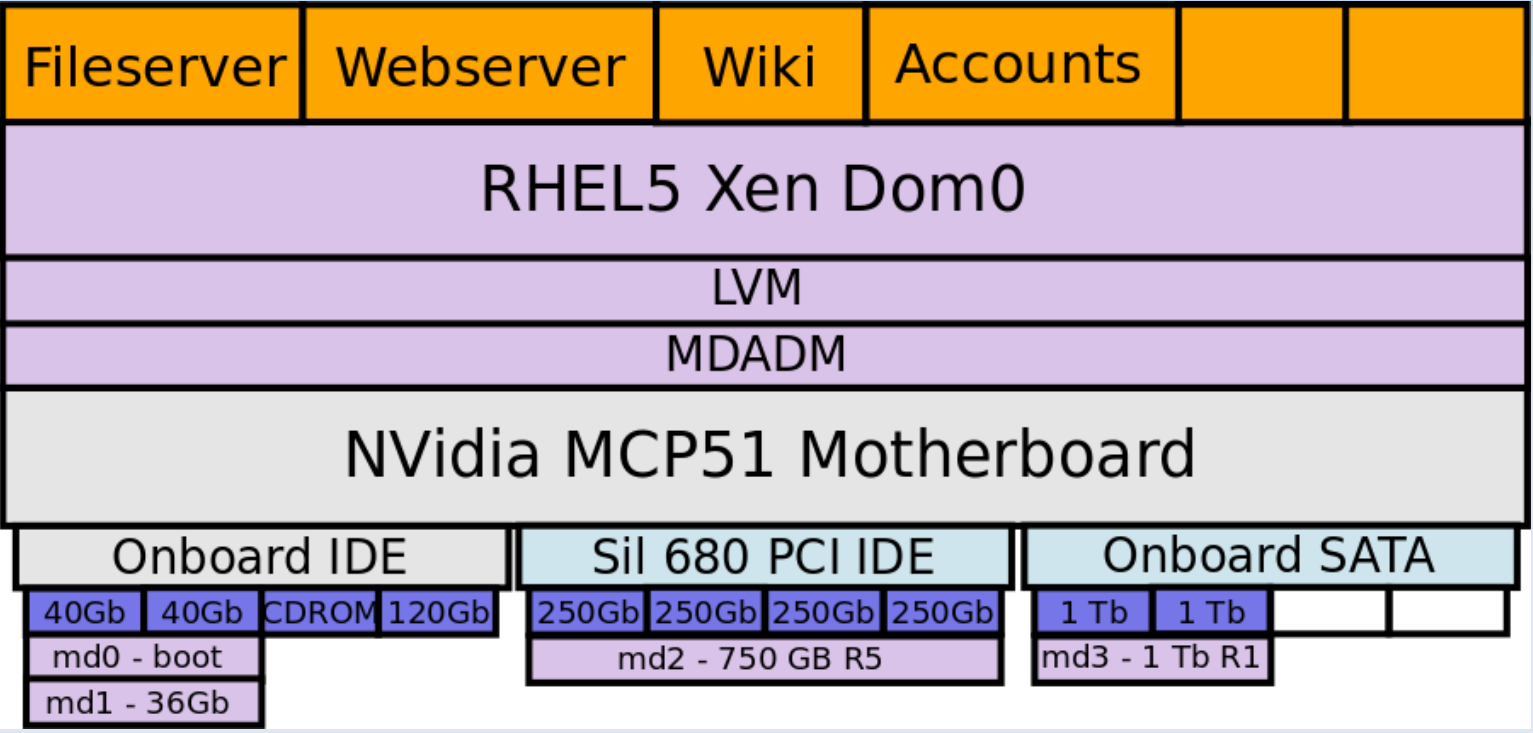

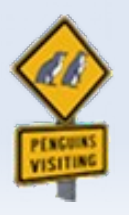

### **We Win**

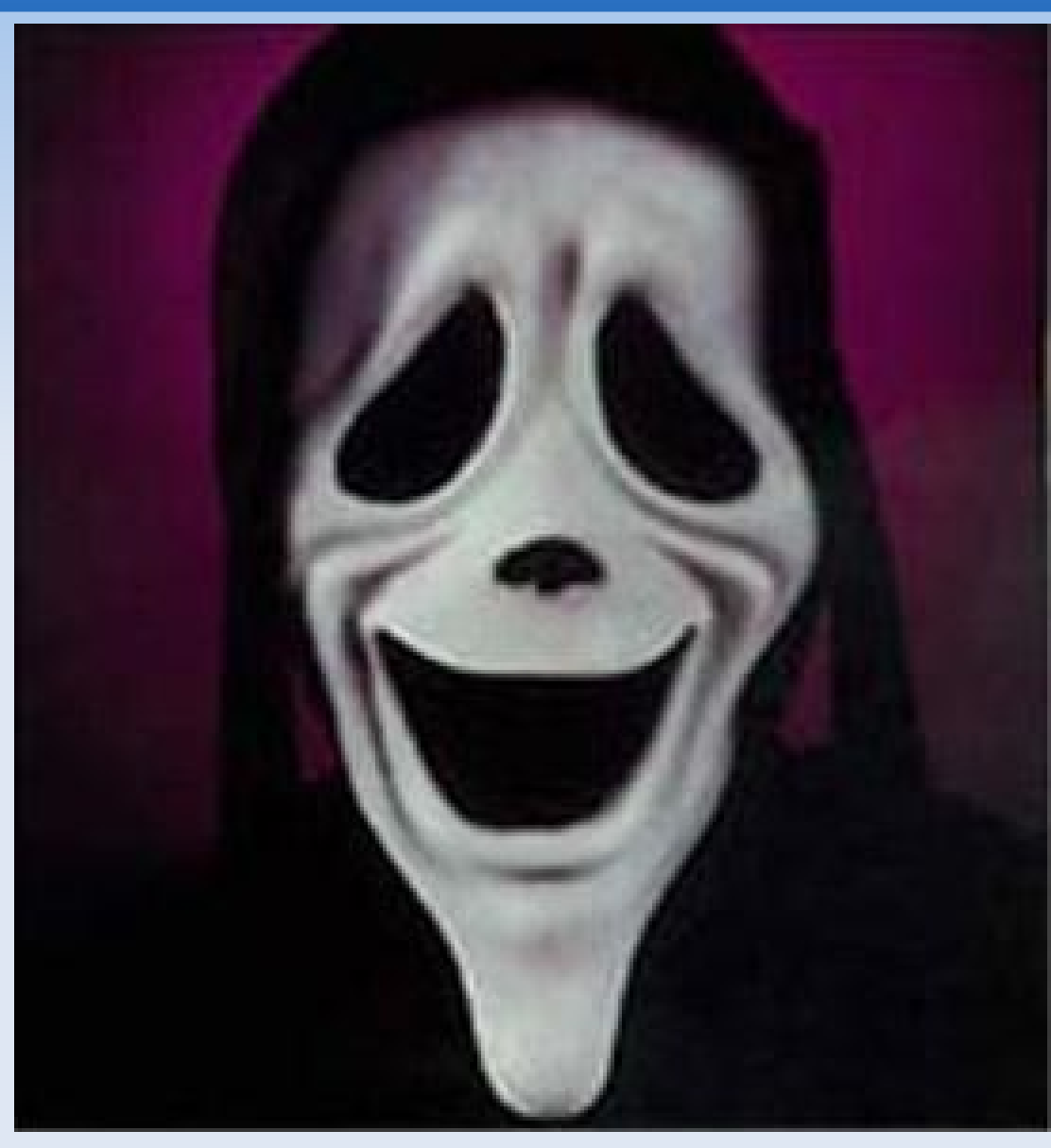

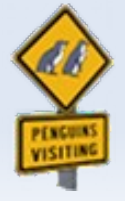

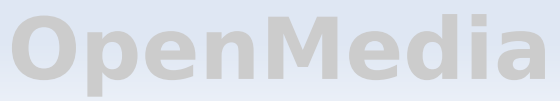

### **We Celebrate**

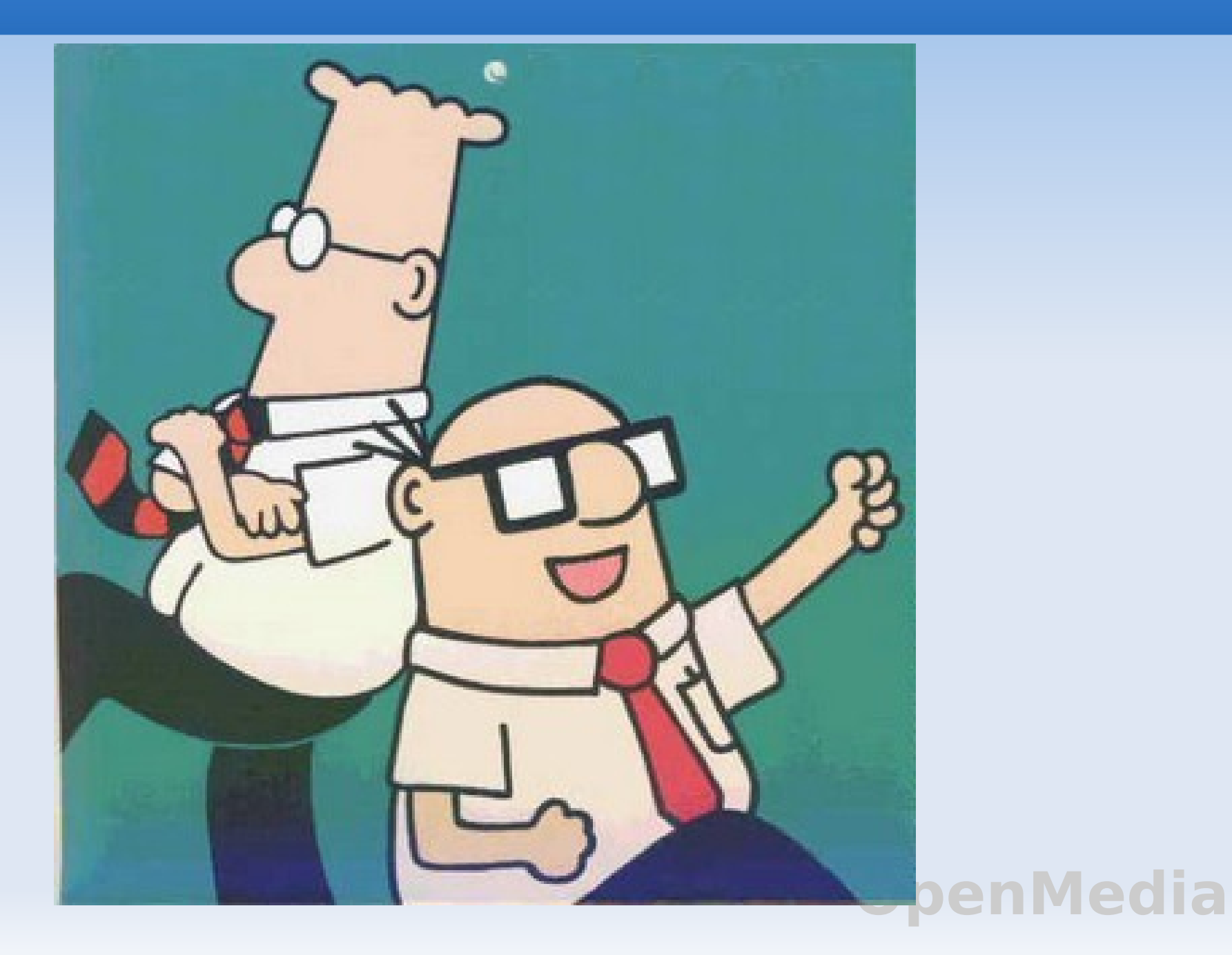

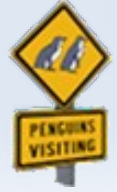

## **What Did We Learn**

- **Some Hardware sucks**
- **How to troubleshoot Software Raid**
- **Patience**
- **Virtualisation Rocks**
- **Have a better test environment**

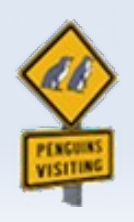

# **Links and References**

#### **TLER Backgound**

http://www.hardforum.com/archive/index.php/t-1191548.html

#### • Debian Thread on debugging mdadm

http://marc.info/?l=debian-user&m=123115382721512&w=2

#### **- Linux Raid Page at Linux Foundation**

http://www.linuxfoundation.org/collaborate/workgroups/linu x-raid

**OpenMedia**

#### **Linux Raid Mailing List**

http://vger.kernel.org/vger-lists.html#linux-raid

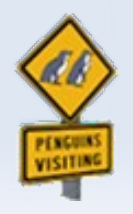

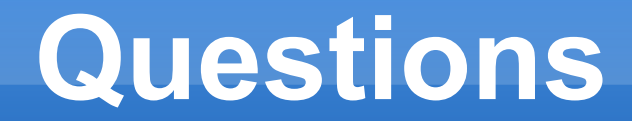

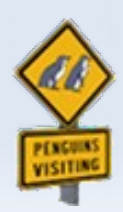